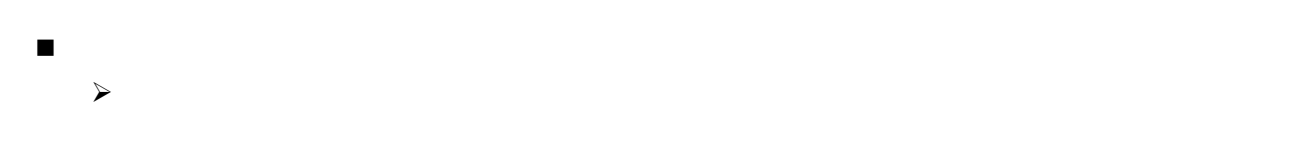

コンピュータを利用する利点

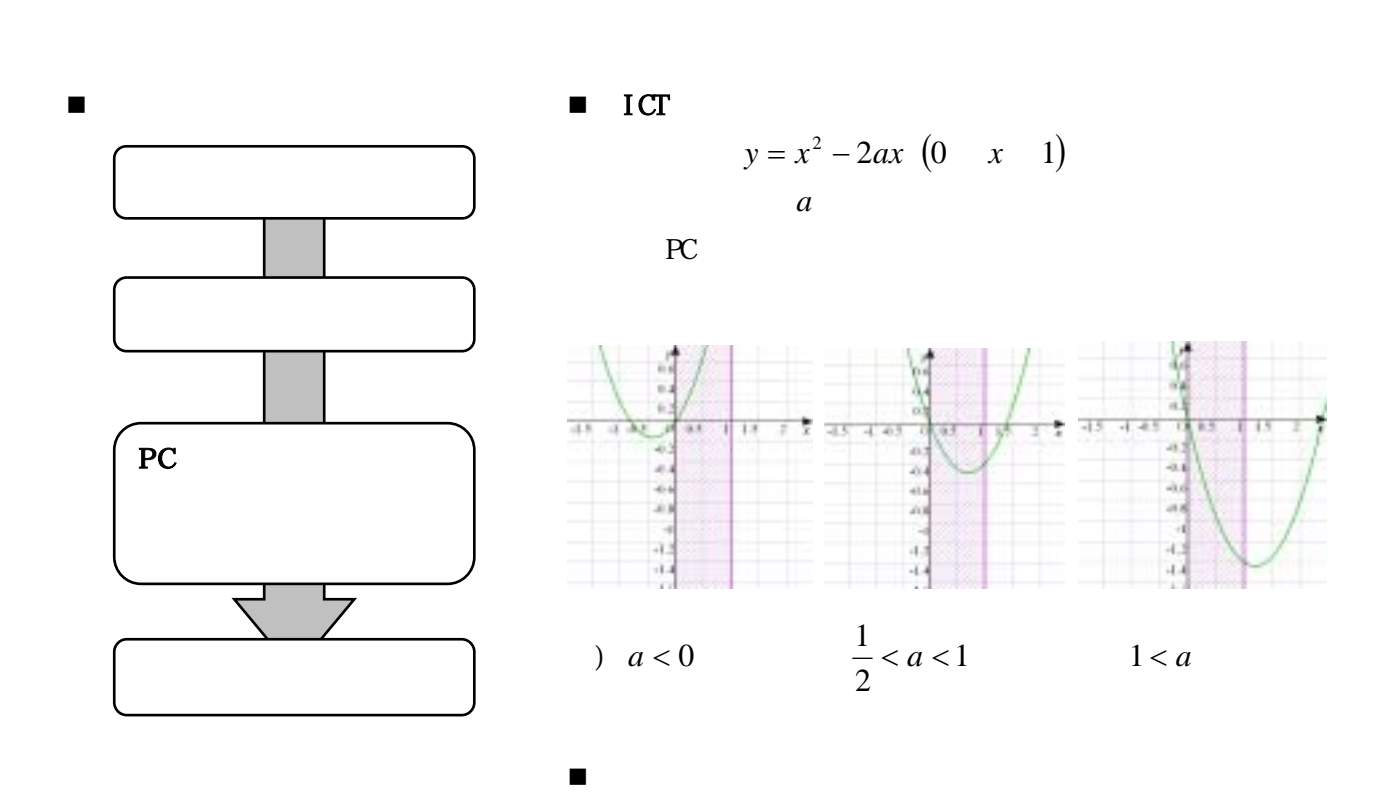

今回は時数の都合上行わなかったが、生徒が自分の手で *a*

 $\blacksquare$  ICT

| grapes     |       |
|------------|-------|
| (106, 306) | $S-6$ |